**DUP** Series HMI Connection Manual

# **Modbus TCP/IP**

PLC1.ir

PLC1.ir

# **HMI Factory Setting:**

Controller IP Address: 192.168.0.1<br><sup>Raud</sup> fate: 192.168.0.1 **Baud rate: 192.168.0.1** *Controller Station Number: 1*  **Control Area / Status Area: RW-0 / RW-10**  $\mathsf{PLC}^{\mathsf{A},\mathsf{N}}$ PLC1.ir

PLC1.ir

PLC1.ir

PLC1.ir

#### *Connection*  PLC1.ir

Standard Jumper Cable / Network Cable without jumper (Auto-detected by HMI)

## Definition of PLC Read/Write Address

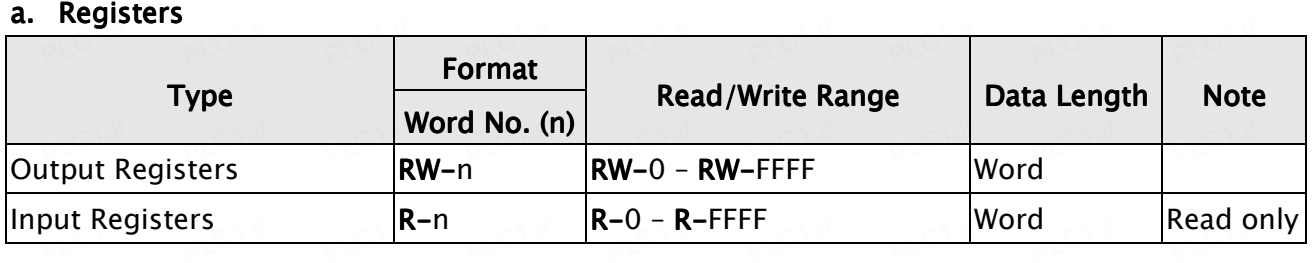

### *b. Contacts*

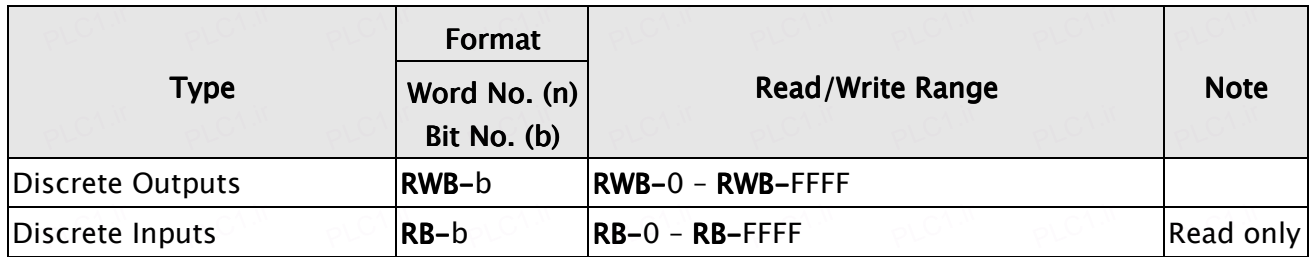

*1.) This communication protocol supports 2 special parameter. If the controller requests*  **certain Modbus input during the connection, it can be done through set special and the connection** *parameter 1which default value is set to Auto that will automatically react to a single inputted command(0x06) or a multiple inputted command (0x10) according to the data in length; and special parameter 2 can set order of data which default value is Low word first.*  PLC1.ir PLC1.ir PLC1.ir pLC1.ir pLC1.ir pLC1.ir pLC1.ir pLC1.ir  $\frac{1}{\mathcal{P}}$  $\frac{C\Lambda^{1.1}}{C\Lambda^{1.1}}$  $\frac{C\Lambda^{M}}{P}$  $\triangle C^{\Lambda,\tilde\Lambda}$  $\triangle C^{\Lambda,\tilde\Lambda'}$  $\triangle C^{\Lambda,\tilde\Lambda}$  $\triangle C^{\Lambda,\tilde\Lambda}$  $\triangle C^{\Lambda,\tilde\Lambda}$  $\triangle C^{\Lambda,\tilde\Lambda}$  $\frac{1}{\sqrt{C_1^2 + 4C_2^2}}$ 

PLC1.ir

PLC1.ir

PLC1.ir

PLC1.ir

PLC1.ir

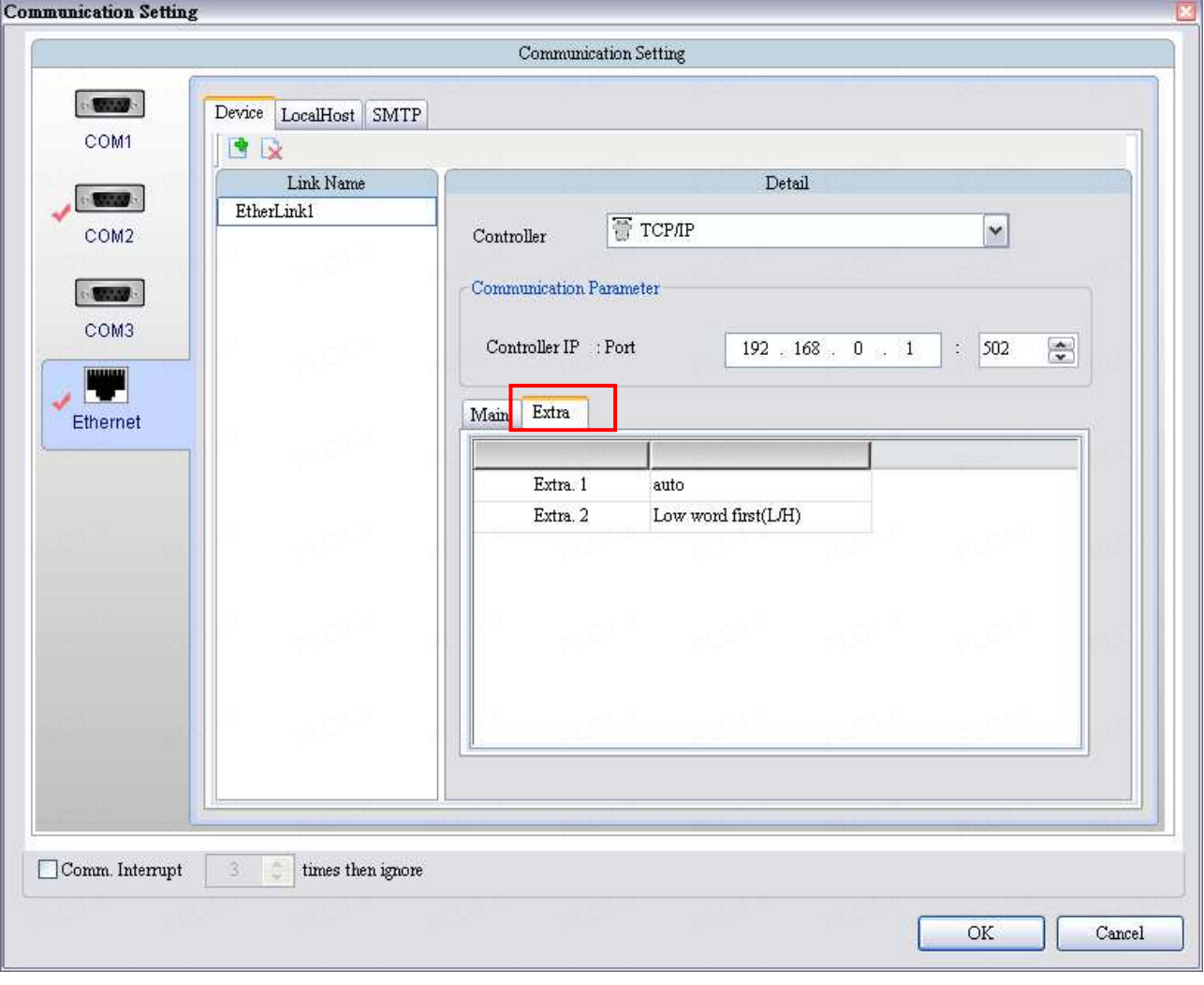